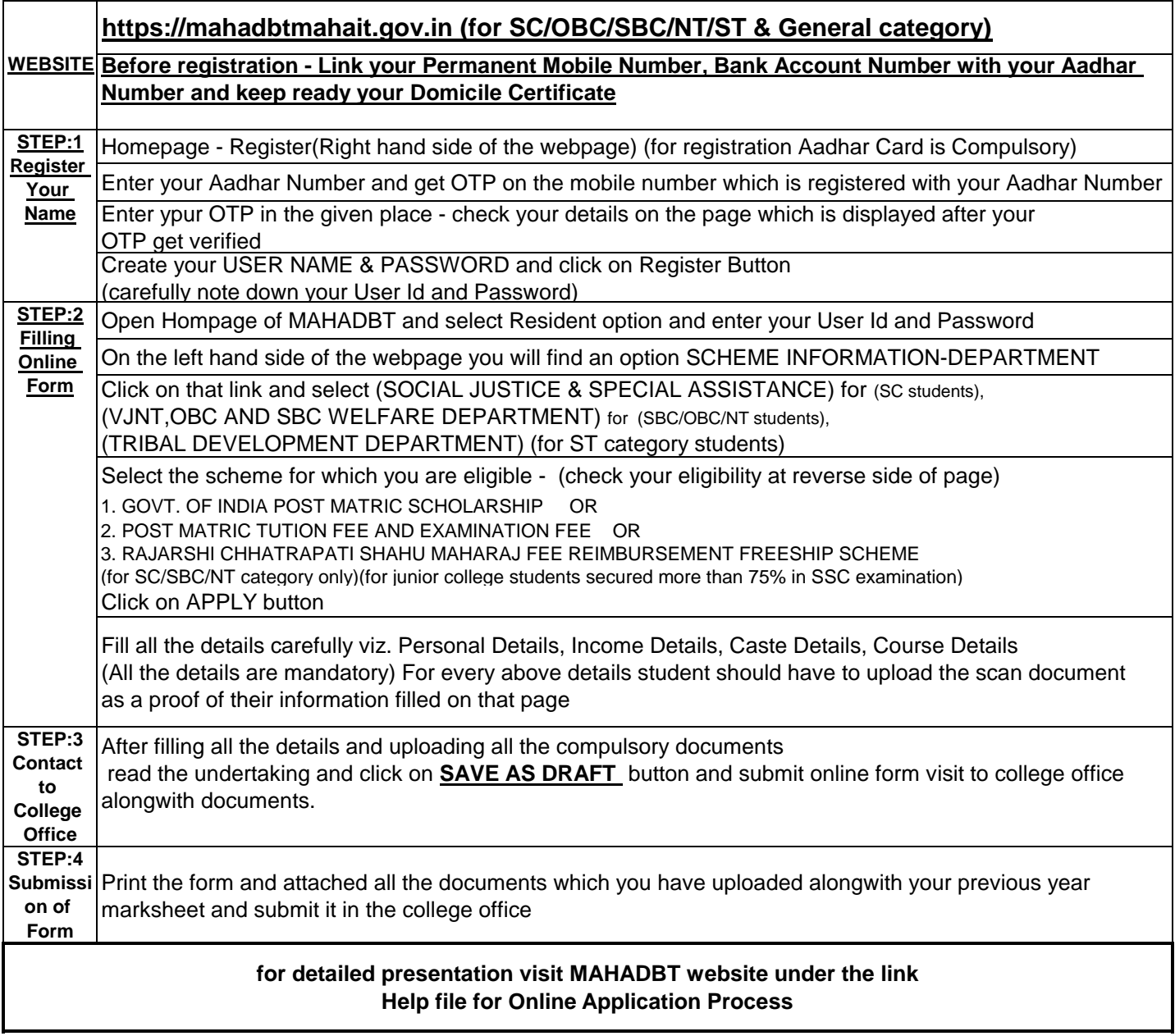

## **PRESENTATION**